# **9/8.16**

# **Aide mémoire des instructions Assembleur du Z80**

Devant la diversité et le nombre important des codes opérationnels du Z80, les programmeurs en Assembleur ont peut-être quelques difficultés à appréhender le fonctionnement de certaines instructions ou leur influence sur les indicateurs. Les programmes de ce paragraphe sont spécialement étudiés pour eux.

Dans un premier temps, nous allons examiner la version Basic de cet utilitaire. Dans un prochain complément, nous donnerons sa version Assembleur dans le but d'augmenter dans de larges proportions sa vitesse d'exécution.

## **Comment utiliser les programmes**

Deux programmes sont nécessaires à l'exécution de cet utilitaire. Le premier crée le fichier de données exploitable par le second. Lancer le programme DATA. Après quelques minutes, le fichier de données est créé sur disque.

"ADC A,(HL)" "8E" " V 0 "  $"A < -A + (HL) + c"$  $n \nabla n$ "ADC A,(IX+D)" "DD SE DD" " V 0 " "A<-A+(IX+D)+C" "5" "ADC  $\Delta$ , (IY+D)" "FD SE dd" " V 0 "  $"A< -A+([IY+d)+c")$  $n \in \alpha$ "ADC A,A"  $"$ SF"  $"$  V  $@$   $"$ "AC-A+A+c"  $^{\rm n}$  1  $^{\rm n}$ "ADC A, B" "SS"  $"$  V  $@$   $"$  $"A \leftarrow A + B + c"$  $\mathbf{u}$   $\mathbf{q}$   $\mathbf{u}$ "ADC A,C" "89" "  $V$  0  $"$ "AC-A+B+c" " <sup>1</sup> " "ADC A,D" "SA" " V 0 "

Ce fichier contient une suite d'enregistrements de cinq articles dont trois seulement sont utilisés par le programme Basic qui suit (nous verrons comment utiliser les deux autres dans la version Assembleur du logiciel).

**■4** En voici un extrait :

Le fichier de données étant créé, vous pouvez lancer le second programme.

Le message :

**Chargement des données en cours...**

apparaît sur l'écran.

Quelques secondes après, les données du fichier FIDAT se trouvent en mémoire. Les messages suivants sont affichés sur l'écran :

**Aide mémoire des instructions du Z80 :**

---------------

**Entrez l'instruction dont vous voulez connaître la signification : ?**

Entrez le code opérationnel sur lequel vous avez quelques doutes, par exemple xor n (en majuscules ou en minuscules). Après une recherche (dont la durée dépend de la position du code opérationnel dans le tableau de données), les informations suivantes sont affichées :

**Indicateurs : c z p s n h 0 P 0 0 espace = affecté,**

**0 = mis a zéro,**

**<sup>1</sup> = mis a un,**

**P = parité affectée,**

**V = débordement affecté,**

**. = inchangé,**

 $x = ne$  **pas** tenir compte.

**Operation realisee : A< - <sup>A</sup> XOR <sup>n</sup>**

**Une autre instruction (O/N) : ?**

Répondez O pour avoir des informations sur un autre code opérationnel et N pour quitter le programme.

# **Les programmes en détail**

Comme le montre l'ordinogramme 1, le programme de création du fichier FIDAT est élémentaire :

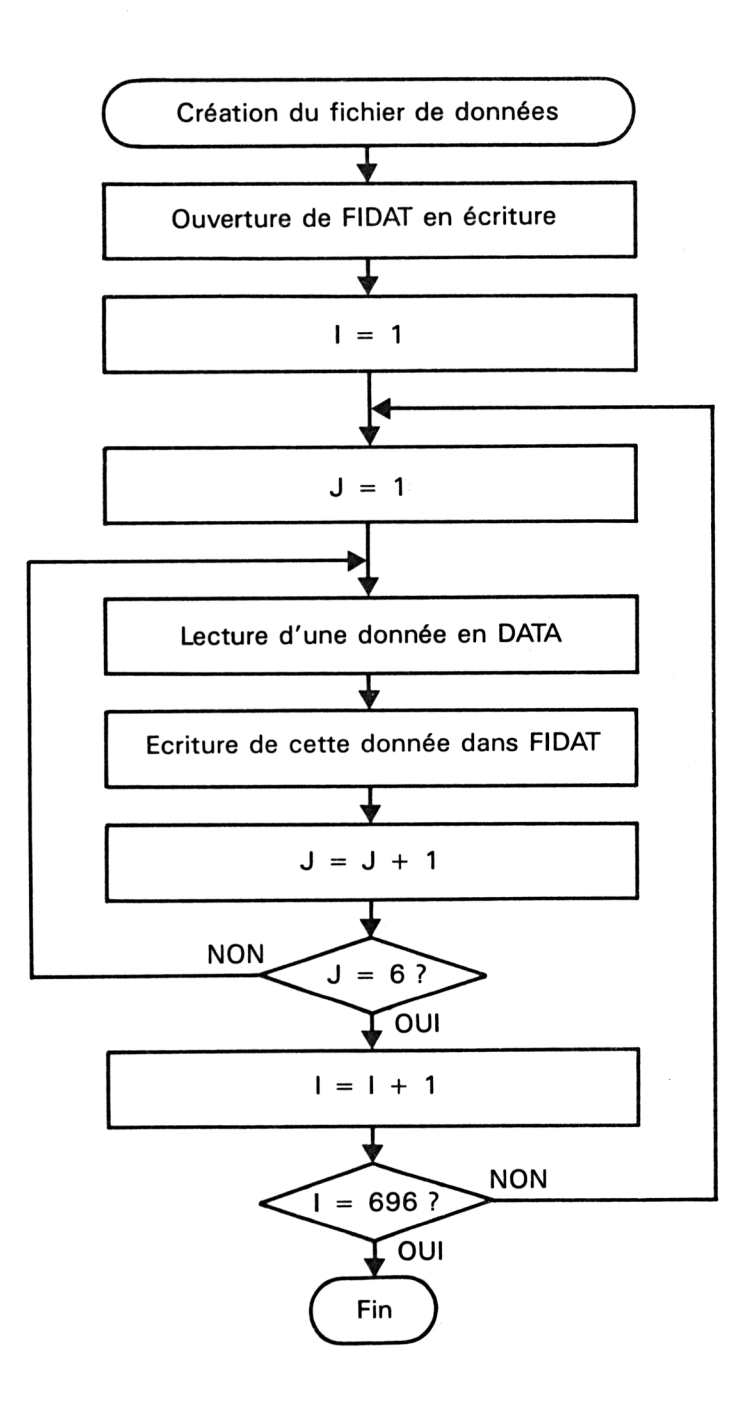

Il se contente de lire les données qui se trouvent dans les lignes de DATA du programme et de les stocker sur disque, à l'intérieur de deux boucles imbriquées FOR :

```
FOR i = 1 TO 695
  FORj = 1 TO 5
     READ A$
     WRITE #9,a$
  NEXT j
NEXT i
```
Le listing du programme de création du fichier de données est le suivant :

```
10000 REM ----------------------------------------------------------------------
10010 REM Création du fichier de données
10020 REM ----------------------------------------------------------------------
10030 '
100-*0 OPENOUT("fidat")
10050 FOR i-1 TO 695
10060 FOR J-l TO 5
10070 READ a*
10080 WRITE#9,a>
10090 NEXT j
10100 NEXT i
10110 CLO8EOUT
10120 END
10130 '
10140 REM ------------------
10150 REM Données
10160 REM ------------------
10170 '
,5
10180 DATA "ADC A,(HL)" ,8E •1
» V 0 ","A<-A+(HLzfc",2
10190
DATA "ADC A,(IX+D)", "Dfi1 8E DD" , " V 0 ","A<—A+(IX+D)+C
1» K
i 3
10202
DATA "ADC A,(IY+D)", "FD 8E dd"," V 0 ","A<-A+(IY+d)+c
",5
10210 DATA "ADC A,A",8F," V 0 " ,"A<—A+A+c",1
10220 DATA "ADC A,B",88," V 0 " ,"A<—A+B+c",1
10230 DATA "ADC A,C",89," V 0 " ,"A<-A+B+c",1
10240 DATA "ADC A,D",8A," V 0 " ,"A<—A+D+c",1
10250 DATA "ADC A,E",8B," V 0 " ,"A<-A+E+c",1
10260 DATA "ADC A,H",8C," V 0 " ,"A<—A+H+c",1
10270 DATA "ADC A, L", 8D, "
10280 DATA "ADC A,N","CE nn",
II V 0 ","A<-A+nn+c",2
10290 DATA "ADC HL,BC","ED 4A Il II
-4 V 0X","HL<—HL+BC+c",4
10300 DATA "ADC HL,DE","ED 5A ••, - V 0X","HLC-HL+DE+c",4
10310 DATA "ADC HL,HL","ED 6A Il <1 5 V 0X","HL<-HL+HL+c",4
10320 DATA "ADC HL,SP","ED 7A Il II V 0X","HL<-HL+SP+c",4
10330 DATA "ADC A,(HL)",86 •« V 10X","A<-A+(HL)",2
10340
DATA "ADC A,(IX+D)", "DD 86 dd"," V 0X","A<—A+(IX+dd)"
R
10350 DATA "ADC A,(IY+D)", "Fr 86 dd"," V 0X","A<-A+(IY+dd)"
```

```
10360 DATA "ADD A,A",87 n
5 V 0
II
••A<-A+A" , 1
9
10370 DATA "ADD A,B",80 M
» V 0
ii
J "A<—A+B", 1
10380 DATA "ADD A,C",81 •I 1 V 0
II
5 "AC-A+C",1
10390 DATA "ADD A,D",82 il 9 V 0
h
9 "A<-A+D",1
10400 DATA "ADD A,E",83 •• V 0
il 9 "AC-A+E",1
10410 DATA "ADD A,H",84 il V 0
•1 "A<-A+H",1
10420 DATA "ADD A,L",85," V 0 ","A<-A+L",1<br>10430 DATA "ADD A,N",C6 nn," V 0 ","A<-A+nn",2
10440 DATA "ADD HL,BC' 09, II • 0X ","HL<—HL+BC",3
10450 DATA "ADD HL,DE", 19, II • • -0X ","HL<-HL+DE",3
10460 DATA "ADD HL,HL", 29, •I .0X ","HL<-HL+HL",3
10470 DATA "ADD HL,SP", 39, II • • 0X ","HL<-HL+SP",3
10480 DATA "ADD IX,BC", "DD 09" II
9 ...0X","IX<—IX+BC" ,4
10490 DATA "ADD IX,DE", "DD 19" II
9
...0X","IX<-IX+DE" ,4
10500 DATA "ADD I X , IX " , "DD 29" •• ...0X","IXC-IX+IX"
10510 DATA "ADD IY,SP", "DD 39" H
J ..-0X","IXC-IX+SP" ,4
10520 DATA "ADD IY,BC", "FD 09" II
9
...3X","IX<-IY+BC" ,4
10530 DATA /''DD IY,DE", "FD 19" il
9 ___0X","IX<—IY+DE" ,4
ÎOSAT DATA "ADD IY,IY", "FD 29" il
9
.. -0X","IXC-IY+IY" ,4
                                      ...0X","IX<—IY+SP" ,4
10550 DATA "ADD IY,8P", "FD 39" il
10560 DATA "AND (HL) " ,A6, "10 P l01" ,"A<-A AND (HL)",2
10570 DATA "AND (IX+dd) Il il DD A6 dd","0 P 0i","A<—A AND
d ) " , 5
10580 DATA "AND (IY+dd)","FD A6 dd","0 P 01","A<-A AND <IY+d
d) " .5
10590 DATA "AND A",A7,"0 P 01","A -A AND A" , 1
10600 DATA "AND D",A0,"0 P 01","A<-A AND B" , 1
10610 r'ftTA "AND C",Al,"0 P 01","A<-A AND C" , 1
10620 DATA "AND D",A2,"0 P 01","A<—A AND D" , 1
10630 DATA "AND E",A3,"0 P 01","A<—A AND E",l
10640 DATA "AND H",A4,"0 P 01","A<-A AND H" , 1
10650 DATA "AND L",A5,"0 P 01","A<—A AND L",l
10660 DATA "AND N",E6 nn, "i0 P 01","A< -A. iAND nn" ,2
10670 DATA "BIT 0,(HL)"," CB 46",". XX01" , "z<-(HL barre)",3
10680 DATA "BIT 0,(IX+dd) II
,"DD CB dd 46" ,". XX01","z<-'TX +
dd barre)" ,5
10690 DATA "BIT 0,<IY+dd) Il II
1 FD CB dd 46",". XX01","z<-(IY +
dd barre)" ,5
10700 DATA "BIT 0,A" , "CB 47" II
1 • XX01 ","z<-(A barre)",2
10710 DATA "BIT 0,B" , "CB 40" II
9 XX01 ","z<—(B barre)",2
10720 DATA "BIT 0,C" , "CB 41" il
1 • XX01 ","z<-(C barre)",2
10730 DATA "BIT 0,D" , "CB 42" II
» • XX01 " ,"z<-(D barre)",2
10740 DATA "BIT 0,E" , "CB 43" II
1 * XX01 ","z<-(E barre)",3
10750 DATA "BIT 0,H" , "CB 44" il
J • XX01 ","z<-(H L.:re) ",2
10760 DATA "BIT 0,L" , "CB 45" II
J XX01 ","z<—(L barre) *,2
10770 DATA "BIT 1, (HL)" , " CB 4EH ,". XX01","z< -(HL barre)", 3
10780 DATA "BIT 1 , (IX+dd) Il II
1 DD CB dd 4E",". XX01","z<-(IX +
dd barre)" ,5
10790 DATA "BIT 1,(IY+dd) Il II
9 FD CB dd 4E",". XX01","z<-(IY +
dd barre)",5
10800 DATA "BIT 1,A","CB 4F",". XX01","z<-(A barre)",2
10810 DATA "BIT 1,B" , "CB 48",". XX01","z<-(B barri:)",217<sup>e</sup> Complément
```
 **DATA "BIT 1,D", "CB 4A",". XX01","z<—(D barre)",2 DATA "BIT "CB 4B",". XX01","z<-(E barre)",2 DATA "BIT 1,H", "CB 4C",". XX01","z<-(H barre)",2 DATA "BIT' 1,L", "CB 4D",". XX01","z<-(L barre)" ,2 DATA "BIT 2,(HL)"," CB 56",". XX01'',"z< -(HL barre)",3 DATA "BIT 2,(IX+dd) " , "DD CB dd 56",". XX01","z<-(IX <sup>+</sup> dd barre)",5 DATA "BIT 2,(IY+dd) ", FD CB dd 56",". XX01" ,'.'z<—(IY <sup>+</sup> dd barre)" ,5 DATA "BIT 2,A","CB 57" II <sup>J</sup> XX01","z<-(A barre)",2 DATA "BIT 2,B","CB 50" II <sup>B</sup> • XX01","z<-(B barre)",2 DATA "BIT 2,C","CB 51" II <sup>B</sup> XX01","z<-(C barre)",2 DATA "BIT 2,D" ,"CB <sup>52</sup>" il • XX01","z<-(D barre)",2 DATA "BIT 2,E","CB 53" II <sup>1</sup> XX01","z<-(E barre)",2 DATA "BIT 2,H","CB 54" il ? XX01","z<-(H barre)",2 DATA "BIT 2,L","CB 55" II <sup>1</sup> • XX'31" , "z<-(L barre)",2 10?7® DATA "BIT 3, (HL)" , " CB 5E" ,". XX01","z< -(HL barre)",3 DATA "BIT 3,(IX+dd) II II <sup>1</sup> DD CB dd 5E",". :XX01","z<-(IX <sup>+</sup> dd barre)",5 DATA "BIT 3,(IY+dd) " , "FD CB dd 5E",". XX01","z<-(IY <sup>+</sup> dd barre)", <sup>5</sup> DATA "BIT 3,A","CB 5F",". XX01 ","z<—(A barre)",2 DATA "BIT 3,B","CB 58",". XX01 ","z<-(B barre)",2 DATA "BIT 3,C","CB 59",". XXB • ","z<-(C barre)" ,2 DATA "BIT 3,D","CB 5A",". XX01 ","z<-(D barre)",2 "0 DATA "BIT 3,E","CB 5B" XX01 ","z<-(E barre)",2 DATA "BIT 3,H","CB 5C",". XX01 ","z<-(H barre)",2 DATA "BIT 3,L","CB 5D",". XX01 ","z<—(L barre)",2 DATA "BIT 4,(HL)"," CB 66" " <sup>X</sup> X01"," <sup>z</sup> <sup>&</sup>lt; -(HL barre)",3 DATA "BIT 4,(IX+dd) " , "DD CB dd 66",". XX01","z<-(IX <sup>+</sup> dd barre)",5 DATA "BIT 4,(IY+dd) " , "FD CB dd 66",". XX01","z<-(IY <sup>+</sup> dd barre)" .5 DATA "BIT 4,A","CB 67",". XX01 ","z<-(A barre)",2 DATA "BIT 4,B","CB 60",". XX01 " , " <sup>z</sup> <sup>&</sup>lt; - ( <sup>B</sup> barre)",2 DATA "BIT 4,C","CB 61" , ". XX01 ","z<-(C barre)",2 DATA "BIT 4,D","CB 62",". XX01 ","z<—(D barre)",2 DATA "BIT 4,E","CB 63",". XX01 ","z<-(E barre)",2 DATA "BIT 4,H","CB 64",". XX01 ","z<-(H barre)",2 DATA "BIT 4,L","CB 65",". XX01 ","z<-(L <sup>L</sup> irre) " ,2 DATA "BIT 5, (HL)" , " CZ 6E" XX01","z< -(HL barre)",3 DATA "BIT 5,(IX+dd) " , "DD CB dd 6E",". XX01","z<—(IX <sup>+</sup> dd barre)" ,5 DATA "BIT 5,(IY+dd) " , "FD CB dd 6E",". XX01","z<-(IY <sup>+</sup> dd barre)" ,5 DATA "BIT 5,A","CB 6F",", XX01 ","z<-(A barre)",2 DATA "BIT 5,B","CB 68" , ". XX01 ","z<-(B barre)",2 DATA "BIT 5,C","CB 69",". XX01 ","z<-(C barre) ",2 DATA "BIT 5,D","CB 6A" , XXiît ","z<-(D barre)",2 DATA "BIT 5,E","CB 6B",". XX01 ","z<-(E barre)",2 <sup>11250</sup> DATA "BIT 5,H","CB 6C",". XX01 ","z<-(H barre)",2**

**DATA "BIT 1,C", "CB 49",". XX01","z<-(C barre)",2**

11260 DATA "BIT 5,L","CB 6D",". XX01","z<-(L barre)",2<br>11270 DATA "BIT 6,(HL)","CB 78",". XX01","z<-(HL barre)",3 11280 DATA "BIT 6, (IX+dd)", "DD CB dd 78", ". XX01", "z<-(IX + dd barre)",5 11290 DATA "BIT 6. (IY+dd)", "FD CB dd 78", ". XX01", "L <- (IY + dd barre)",5 11300 DATA "BIT 6, A", "CB 77", ". XX01", "z<-(A barre)", 2 11310 DATA "BIT 6, B", "CB 70", ". XX01", "z<-(B barre)", 2 11320 DATA "BIT 6,C", "CB 71",". XX01", "z<-(C barre)",2 11330 DATA "BIT 6, D", "CB 72", ". XX01", "z<-(D barre)", 2<br>11340 DATA "BIT 6, E", "CB 73", ". XX01", "z<-(E barre)", 2 11350 DATA "BIT 6, H", "CB 74", ". XX01", "z<-(H barre)", 2 11360 DATA "BIT 6, L", "CB 75", ". XX01", "z<-(L barre)", 2 11370 DATA "BIT 7, (HL)", "CB 7E", ". XX01", "z<-(HL bases)", 3 11380 DATA "BIT 7, (IX+dd)", "DD CB dd 7E", ". XX01", "z<-(IX + dd barre)",5<br>11390 DATA "BIT 7, (IY+dd)","FD CB dd 7E",". XX01","z<-(IY'+ dd barre)",5 11400 DATA "BIT 7, A", "CB 7F", ". XX01", "z<-(A barre)", 2 11410 DATA "BIT 7, B", "CB 78", ". XX01", "z<-(B barre)", 2 11420 DATA "BIT 7, C", "CB 79", ". XX01", "z<-< (C barre)", 2 11430 DATA "BIT 7, D", "CB 7A", ". XX01", "z<- (D barre) ",2<br>11440 DATA "BIT 7, E", "CB 7B", ". XX01", "z<- (E barre) ",2<br>11450 DATA "BIT 7, H", "CB 7D", ". XX01", "z<- (H barre) ",2<br>11460 DATA "BIT 7, L", "CB 7D", ". XX01 11470 DATA "CALL C, ADR", "DC aa aa", "......", "si C, pile <- FC  $,$  PC $\le$  -ADR",  $\le$ 11480 DATA "CALL M, ADR", "FC aa aa", "......", "si M, pile <- PC , PCK-ADR", 3 11490 DATA "CALL NC, ADR", "D4 aa aa", "......", "si NC, pile  $\leq$ PC, PC<-ADR", 3 11500 DATA "CALL AFR", "CD aa aa", "......", "pile  $\leq$ -PC, PC $\leq$ -ADR ",3 11510 DATA "CALL NZ, ADR", "C4 aa aa", "......", "si NZ, pile <-PC, PC<-ADR", 3 11520 DATA "CALL P, ADR", "F4 aa aa", "......", "si P, pile  $\leq$ -PC ,PC<-ADR",3 11530 DATA "CALL PE, ADR", "EC aa aa", "......", "si PE, pile <-PC, PC<-ADR", 3 11540 DATA "CALL PO, ADR", "E4 aa aa", "......", "si PO, pile  $\leftarrow$ PC, PC<-ADR", 3 11550 DATA "CALL C, ADR", "DC aa aa", "......", "si Z, pile <- PC  $, PC<$ -ADR", 3 11560 DATA "CCF", 3F, " ... 0X", "c<-c barre", 1 11570 DATA "CP (HL)", BE," V 1 ", AK-(HL), 2 11580 DATA "CP (IX+DD)", DD BE dd, " V 1 ", A<- (IX+dd), 5 11590 DATA "CP (IY+DD)", FD BE dd, "  $\vee$  1 ", A<-(IY+dd), 5<br>11600 DATA "CP A", BF, "  $\vee$  1 ", A-A, 1 11600 DATA "CP A", BF, " V 1 ", A-A, 1<br>11610 DATA "CP B", BF, " V 1 ", A-B, 1<br>11622 DATA "CP C", BF, " V 1 ", A-C, 1

```
11630 DATA "CP D" ,BF, " V 1 ",A-D,1
1 1640 DATA "CP E",BF," V 1 ",A-E,1
11650 DATA "CP H",BF," V 1 ",A-H,1
11660 DATA "CP L",BF," V 1 ",A—L,1
11670 DATA "CP N",BF," V 1 ",A-nn,2
11680
A
H
                                DATA "CPD ",ED A9," 1 ","A<—(HL) ,HLC-HL-l ,BC<-BC-1",
11690 DATA "CPDR",ED B9, II 1 ","A<-(HL ),HL<-HL-1,BC<—BC—1,
Repet. jusqu'a "—(HL) oui BC =0",5/4
11700 LATA "CPI ",ED Al," • 1 ","A<-(HL) ,HLC-HL+l ,BC<—BC—1",
4
11710 DATA "CPIR",ED Bl,"
II
Repet. jusqu'à A=(HL) ou
jusqu'à 
BC=0",5/4
11720
DATA
"CPL
",2F
11","A<—A barre",1
11730
DATA
"DAA
",27," P
","Ajustement decimal",l
11740
DATA
"DEC
(HL)",35,
VI",(HL)
II
(HL) -1,3
11750
DATA
"DEC
( IX+d .D " ,DD
35 dd,". V 1
",(IX+dd)=(IX+dd)—1
,6
117...0
DATA
"DEC
(IY+dd)",FD
35 dd,". V 1
",(IY+dd)=(IY+dd)-1
,6
11770
DATA
"DEC
A",3D,". V 1
11700
i DATA
"DEC
B",05,". V 1
11790 DATA DEC B ,03, . . . . . . ,BC<-BC-1,1<br>11790 DATA "DEC BC",0B,"......",BC<-BC-1,1
11800
i DATA
"DEC
C",0D,". V 1
11810
DATA
"DEC
D",15,". V 1
11820
11830
11840
1 1850
DATA
"DEC
HL",2B,"....
11860
i DATA
"DEC
IX",DD 2B,".
11870
DATA
"DEC
IY",FD 2B,".
11880
DATA
"DEC
L",2D,". V 1
11890
DATA
"DEC
SP",3B,"....
11900
DATA
"DI
•* K7T H «I ? r .............. J
1 1910
DATA
'.'DJNZ DEPL",10 dd
+dd" ,:
2/3
11920
DATA
"El "
,PB,
II
II
TFF<-1,1
11930
DATA
"EX
(SP)
,HL",E3,"
................",H<—XSP+1) et LC-XSP) ,5
11940
DATA
"EX
(SP)
,IX",DD E3,
II
" , IXH<-XSP+1) et IXL< —
> (SP), 5
11950 DATA
"EX (SP)
, IY",FD E3, II
" , IYH (SP+1) et IYL<-
>(SP),5
)<br>11960  DATA "EX AF,AF´<mark>",0</mark>8,"......",AF<->AF´,
11970
DATA
"EX
DE,HL",EB," . 
...........",DE<—>HL,1
1 1980
DATA
"EXX
il no h
y L/ 7 ■■■■■■
","BC<~.BC',DE<-
>DE',HL<->HL'",1
1 19*7?
'2000
12010
12020
      i DATA
       DATA
      i DATA
       DATA
       DATA
       DATA
       DATA
              "DEC
              "DEC
              "DEC
                                   1 ","A<-(HL),HL<-HL+1,BC<-BC-1
                    DE",IB,"....
                    E",1D,". V 1
                    H",25,". V 1
              "HALT
              "IM
              "IM
              " IM
                    ,D9,"......<br>",76,"...<mark>.</mark>
                  ED 46,"..
0" ,
                     ,ED 56,"..
                   ,ED 5e,"..
1 "
                  0",ED 46,"......","Interrupt<br>1",ED 56,"......","Interrupt<br>2".ED 5e."......"."Interrupt
                                  ","BC<-.<mark>3C′,</mark>DE<-<br>.","Stoppe 1′UC"
                                  .","Stoppe l´UC",1<br>....","Interrupt m
                                  . . .. ","Interrupt
mode
                                                      mode
0" ,2
                                                      mode
                                                             a",2<br>1",2
                                                             — 5
12030 DATA " IN A, (C) " , ED 78, " . P 0 " , "A< - (C) " ,3
12040 DATA "IN A, (N) " ,DB nn, " . P 0 " , "A< - (nn)
II
1 •
312050 DATA "IN B, (C) " , ED 40,". P 0 " , "B< - (C) "
,3
```

```
.<br>12060 DATA "IN C,(C)",ED 48,". P 0 ","C<-(C)",3
12070
12080
12090
12100
12110 DATA "INC (HL)",34,". V 0 ","HL<<mark>-HL+1",3</mark>
12120
DATA "INC (IX+dd)",DD 34 dd,". V 0 ",(IX+dd)<-(IX+dd)+
1,6
12130
DATA "INC (IY+dd)",FD 34 dd,". V 0 ",(IY+dd)<-(IY+dd)+
1,6
12140
DATA
"INC A",3C,". V 0 ",A<-A+1,1
12150
DATA
"INC B",04,". V 0 ",B<—B+1,1
12150 DATA "INC B",04,". V 0 ",BK-B+1,1<br>1216<mark>9 DAT</mark>A "INC BC",03,"......",BCK-BC+1,1
12170
DATA
"INC
C",0C,". V 0
",C<-C+1,1
12180
DATA
"INC D",14,". V 0 ",DC-D+l,1
12190
12200
12210
12220
12230
12240
DATA
" INC IY",FD 23 II
. . . . " , IY< -IY+1,2
12250
DATA
"INC L",2C,". V 0 ",L<—L+1,1
12260
DATA
"INC SP",33,". , A<—A+l , 1
12270
DATA
"IND",ED AA,". XXIX" , " (HLX-(C) ,B<-B-1 ,HL<-HL-1"
4
12280
DATA "INDR",ED BA,".
1XX1X"," (HLX-(C) ,B<-B-1 ,HL<—HL-1 ,
Repet
jusqu'à B=0",5/4
12290
DATA "INI",ED A2,".
XXIX" , " (HLX-(C) ,B<—B—1 ,HL<-HL+1 " ,
4
12300
DATA "INIR" , ED B2 , " . 1 XX1X " , " (HLX -<C) ,B<-B-1 ,HL<-HL+1
Repet
jusqu'à B»0" ,5/4
12310
DATA "JP (HL)",E9,"................",PC<-HL,1
12320
12330
12340
12350
12360
DATA "JP NC,ADR","D2 aa aa" II
? _____ ","Saut si c=0",3
12370
DATA "JP ADR","C3 aa aa Il II
» .","PC<-ADR",3
12380
DATA "JP NZ,ADR","C2 au aa" II
1 • •
...........","Saut si z=0",3
12390
DATA "JP P,ADR","F2 aa aa" ,
II "Saut si positif"
3
12400
12410
12420
DATA
"JP Z,ADR","CA aa aa",".............. ","Saut si z-l",3
12430
DATA
"JR C,DEPL","38 dd",".............. ","Saut si c = l",2
12440
DATA
"JR DEPL","18 dd",".............. ","PC<-PC+dd",2
12450
12460
12470
12480
DATA
"LD (BC),A",02,..............., (BCX—A,2
12490
DATA
"LD (DE),A",12,................. (DEX-A,2
        DATA " IN D, (C) II ,ED 50, II P 0 ","D<- (C) ",3
        DATA " IN E. (C) II ,ED 58, II P 0 ","E< — (C) ",3
        DATA "IN H, (C) II ,ED 60, II P 0 ","H<- (C) " ,3
        DATA " IN L , (C) II ,ED 68, II P 0
•• n I Z — J L_ (C) " ,3
        DATA
        DATA
        DATA
        DATA
        DATA
              "INC D",14,". V 0 ",D<-D+1,1"<br>"INC DE",13,"......",DE<-DE+1,1"
              "INC E",IC,". V 0
",É<-E+1,1
              "INC H",24,". V 0 ",H<-H+1,1
" INC HL",23,". .",HL<—HL+1 , 1
              "INC IX",DD 23 II IX<-IX+1,2
        DATA "JP (IX)",DD E9,"..............",PC<-IX,2
        DATA "JP (IY)",FD E9,"..............",PC<-IY,2
        DATA "JP C,ADR","DA aa aa","......","Saut si c=1",3<br>DATA "JP C,ADR","DA aa aa","......","Saut si c=1",3<br>DATA "JP M,ADR","FA aa aa","......","Saut si minus",3
        DATA
        DATA
        DATA
        DATA
        DATA
              "JP PE,ADR","EA aa aa","...............","Saut si p = l",3
              "JP P0,ADR","E2 aa aa","..............","Saut si p=0",3
              "JR NC,DEPL","30 dd",".............. ","Saut si c=0",2
              "JR NZ,DEPL","20 dd" ,"............. ","Saut si z=0",2
              "JR Z,DEPL","28 dd",".............. ","Saut si z=l",2
```
*17<sup>e</sup> Complément*

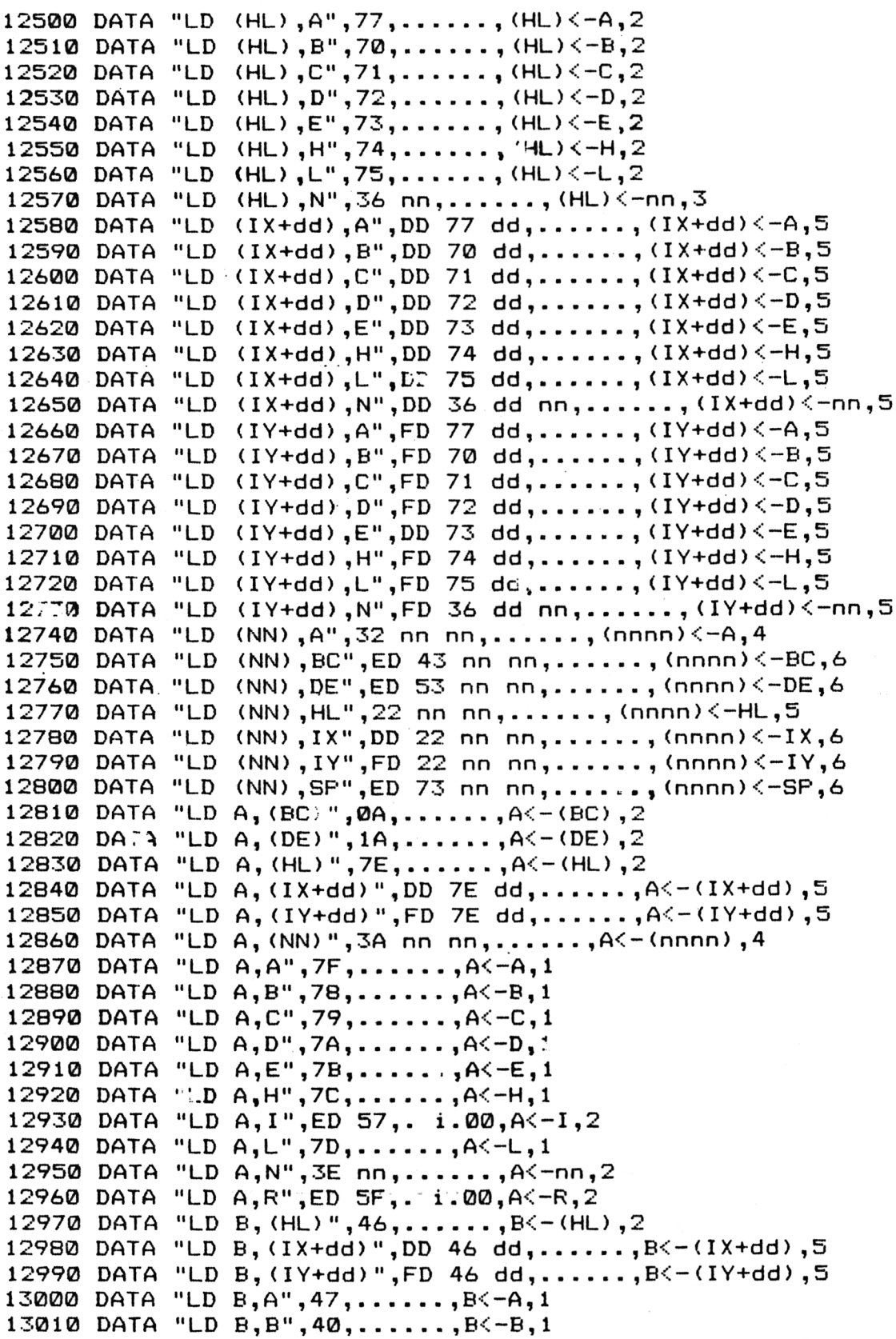

```
13020 DATA "LD B, C", 41, \ldots, B < -C, 113030 DATA "LD B, D, 42, \ldots, B(-D, 1)13040 DATA "LD B, E", 43, \ldots, B<-E, 1
13050 DATA "LD B, H'', 44, \ldots, B(-H, 1)13060 DATA "LD B, L", 45, ......, B<-L, 1
13070 DATA "LD B,N",06 nn 1 • • •
. . . , BC-inn , 2
13080 DATA "LD BC, (NN)" , FD 4R nn nn _
13090 DATA "LD RA'NN".01 ~ ................ 7
nn nn.................. .,BC<-(HL),2
13100 DATA "LD C,(HL)",4E 1 • • •
...,c<— (HL),2
13110 DATA "LD C,(IX+dd)",DD 4E dd,......,C<-\IX+dd),5
13110 DATA "LD C,(IX+dd)", DD 4E dd,.......<sub>.</sub>C<-(IY+dd),<br>13120 DATA "LD C,(IY+Jd)", FD 4E dd,.......C<-(IY+dd),
13130 DATA "LD C, A^*, 4F, \ldots, C\leftarrow A, 113140 DATA "LD C, B", 48, ......, C<-B, 1
13150 DATA "LD C, C", 49, ......, C<-C, 1
13160 DATA "LD B, D'', 4A, \ldots, C\{-D, 113170 DATA "LD C,E",4B,......,C<-E,1
13180 DATA "LD C,H",4C,......,C<-H,1
13190 DATA "LD C, L", 4D, ......, C<-L, 1
13200 DATA "LD C, N", 0E nn, ......, C<-nn, 2
13210 DATA "LD D, (HL)", 56, ....., D \leftarrow (HL), 2
13220 DATA "LD D, (IX+dd)", DD 56 dd,......, D<-(IX+dd), 5
13230 DATA "LD D, (IY+dd)", FD 56 dd,......, D<-(IY+dd), 5
13240 DATA "LD D,A",57,......,D<-A,1
13250 DATA "LD D,B",50,......,D<-B,1
13260 DATA "LD D,C",51,......,D<-C,1
13270 DATA "LD \texttt{D},\texttt{D}",52,......,\texttt{D} \langle -\texttt{D},\texttt{1}13280 DATA "LD D,E",53,......,D<-E,1
13290 DATA "LD D, H",54,......,D<-H,1
13300 DATA "LD D, L", 55,......, D < -L, 113310 DATA "LD D,N",16 nn 1 •
. . . , D<-inn , 2
13320 DATA "LD DE, (NN)", ED 5B nn nn,......, DE<-(nnnn), 6
13330 DATA "LD DE, NN", 11 nn nn,......, DE<-(HL), 313340 DATA "LD E,(HL)",5E 1 • • .. . ,E<- (HL),2
13350 DATA "LD E,(IX+dd)", DD 5E dd,......, E<-(IX+dd), 5
13360 DATA "LD E, (IY+dd)", FD 5E dd,......, E<-(IY+dd), 5
13370 DATA "LD E, A", 5F, ......, E<-A, 1
13380 DATA "LD E, B", 58, ......, E < -B, 1
13390 DATA "LD E,C",59,......,E<-C,1
13400 DATA "LD E,D",5A,. • ,E<-D,1
13410 DATA "LD E,E",5B,......,E<-E,1
13420 DATA "LD E,H",5C,......,E<-H,1
13430 DATA "LD E, L", 5D,......, C(-L, 1)13440 DATA "LD E,N",1E nn 1 • • "
. . . ,EC — nn , 2
13450 DATA "LD H, (HL)",66, ....., H<- (HL),2
13460 DATA "LD H,(IX+dd) II ,DD 66 dd,. . . ; .. ,H<-(IX+dd) ,5
13470 DATA "LD H, (IY+dd)", FD 66 dd,......, H<-(IY+dd), 5
13480 DATA "LD H,A",67,......,H<-A,1
13490 DATA "LD H,B",60,......,H<-B,1
13500 DATA "LD H,C",61,......, H<-C,1
13510 DATA "LD H, D'', 62, \ldots, H\leftarrow D, 113520 DATA "LD H,E",63, ......, H<-E,1
13530 DATA "LD H,H",64,......,H<-H,1 17e Complément
```

```
13540 DATA "LD H,L",65,. ....,H<-L,1
13050 DATA "LD H, N", 26 nn, ......, H<-nn, 2
13560 DATA "LD HL,(NN)",2A nn nn , . .
13570 DATA "LD HL,NN",21 nn nn,.... ..,HLC -(HL),3
13570 DATA "LD HL,NN",21 nn nn,......,HL<-(HL),3<br>13580 DATA "LD I,A",ED 47,......,I<-A,2
 13580 DATA "LD I,A",ED 47,......,I<-A,2<br>13590 DATA "LD IX,(NN)",DD 2A nn nn,......,IX<-(nnnn),4
13590 DATA "LD IX,(NN)",DD 2A nn nn,....<br>13600 DATA "LD IY,(NN)",FD 2A nn nn,....
13600 DATA "LD IY, (NN)", FD 2A nn nn, ....., IYK-(nnnn), 6
13610 DATA "LD IY,NN",FD 21 nn nn,. IYC-nnnn,4
13610 DATA "LD IY,NN",FD 21 nn nn,.......<br>13620 DATA "LD L,(HL)",6E<mark>,......</mark>,L<mark>K-(HL)</mark>,
                                                        •n
13630 DATA "LD L, (1X+dd)", DD 6E dd,......, L\leq-(1X+dd), 5
13640 DATA "LD L, (IY+dd)", FD 6E dd, ......, L<- (IY+dd), 5
13650 DATA "LD L, A",6F,......,L < -A,1
13660 DATA "LD L, B", 68, ......, L<-B, 1
13670 DATA "LD L, C", 69, ......, L<-C, 1
13680 data "LD L,D",6A,......,L<-D,1
13690 DATA "LD L, E", 6B, \ldots \ldots, L < -E, 113700 DATA "LD L, H",6C,......,L<-H,1
13710 DATA "LD L, L", 6D,......, L<-L, 1
13720 DATA "LD L, N", 2E nn, ......, L<-nn, 2
13730 DATA "LD R, A", ED 4F,......, R<-A, 2
13740 DATA "LD SP, (NN)", ED 7B nn nn,......, SP<-(nnnn), 6
 13740 DATA "LD SP,(NNO",ED 7B nn nn,....<br>13750 DATA "LD SP,HL",F9<mark>,......</mark>,SP<−HL,1
13750 DATA "LD SP,HL",F9,......,SPK-HL,I<br>13760 DATA "LD SP,IX",DD F9,......,SPK-IX,2
13770 DATA "LD SP,IY",FD F9,......,SP<-IY,2<br>13770 DATA "LD SP,IY",FD F9,......,SP<-IY,2<br>13780 DATA "LD SP,NN",31 nn nn,......,SP<-nnnn,3
13780 DATA "LD SP, NN", 31 nn nn, ....., SP<-nnnn, 3<br>13790 DATA "LDD", ED A8, ...00, "(DE) <-(HL), DE<-DE-1, HL<-HL-1,
BC < -BC - 1", 4
13800 DATA "LDDR", ED B8,..0.00, "(DE)<-(HL), DE<-DE-1, HL'-HL-1
,BCC-BC-1,Repet jusqu'à BC=0",4
13810 data "Ldi",Ed 90,.. .00,"(de)\leftarrow(HL),de\leftarrowDeti,HL\leftarrowHL-1,
BC<-BC-1", 4
13820 DATA "LDDR", ED B8, .. 0.00, " (DE) <- (HL), DE<-DE+1, HL<-HL-1
,BCC-BC-1,Repet jusqu'à BC=0",4
13830 DATA "NEG", ED 44," V 1 ", A<-0-A, 2
13840 DATA "NOF", 00, ......, Aucune action, 1
13850 DATA "OR (HL)", B6, 0 P 00, A<-A OU (HL), 2
13860 DATA "OR (IX+dd)",DD B6 DD,0 P 00,AC-A OU (IX+dd),5
13870 DATA "OR (IY+dd)",FD B6 DD,0 P 00,AC-A OU (IY+dd),5
13880 DATA "OR A,A",B7,0 P 00,A<-A OU A, 1
13890 DATA "OR A,B",B0,0 P 00,A<-A OU B,1
13900 DATA "OR A,C",B1,0 P 00,AC-A OU C, 1
13910 DATA "OR A,D",B2,0 P 00,AC-A OU D, 1
13920 DATA "OR A,E",B3,0 P 00,AC-A DU E, 1
13930 DATA "OR A,H",B4,0 P 00,AC-A OU H, 1
13940 DATA "OR A,L",B5,0 P 00,AC-A OU L, 1
13950 DATA "OR A,N",F6 nn ,0 P 00,AC -A OU nn,2
13960 DATA "OTDR",ED BB,. 1XX1X,"(C) C—(HL),BC-B-l, HLC--HL-1,Re
pet jusqu'à B=0 " ,5/4
13970' DA"A "OTIR",ED B3,. 1XX1X,"(C) <-(HL),BC-B-l,HLC--HL+1,Re
pet jusqu'à B=0 " ,5/4
pet jusqu'a B=0",5/4<br>13980 DATA "OUT (C),A",ED 79,......,(C)<-A,3
13980 DATA "OUT (C),A",ED 79,......,(C)<-A,3<br>13990 DATA "OUT (C),B",ED 41,......,(C)<-B,3
13990 DATA "OUT (C),B",ED 41,......,(C)<-B,3<br>14000 DATA "OUT (C),C",ED 49,......,(C)<-C,3
```

```
14010 DATA "OUT (C>,D",ED 51, ...,(C)<-D,3
14020 DATA "OUT (C),E",ED 59,......,(C)<-E,3
14@3@ DATA "OUT (C),H",ED 61,......,(C)<-H,
14040 DATA "DUT (C),L",ED 69, B • . . . , (CX-L,3
14050 DATA "OUT (N),A",D3 nn,
14260 DATA "OUTD", ED AB,. XX1X, "(C)<-(HL), B<-B-1, HL<-HL-1", 4
14260 DATA "OUTD",ED AB,. XXIX,"(C)<-(HL),B<-B-1,HL<-HL+1",4<br>14070 DATA "OUTI",ED A3,. XX1X,"(C)<-(HL),B<-B-1,HL<-HL+1",4
14080 DATA "POP AF",F1," II 1 "A<-(SP+1),F<—(SP)",3
14080 DATA "POP AF",F1,"<br>14090 DATA "POP BC",C1,"<mark>.....</mark>
                                       3, " (F<−(SP), F−−<br><mark>", "B<−(SP+1), C<−(SP), ", "B</mark>
14100 DATA " POP DE",D1,"............
II
• 9 "D<-(SP+1),E<-(SP)",3
: 14100 DATA "POP DE",D1,"......","D<=(SP+1),E<=(SP)",3<br>14110 DATA <mark>"POP HL",E1,"......","H</mark><=(SP+1),L<=(SP)",3
14110        DATA "POP HL",E1,"......","H<-(SP+1),L<-(SP)",3<br>14120        DATA "POP IX",DD E1,"......","IXH< <mark>(SP+1),</mark>IXL<-(SP)",4
14130 DATA "POP IY",FD El,".. .","IYH<-(SP+1),IYL<-(SP)",4
14150 DATA "PUSH AF",F5,......,"(SP-2)<-F,(SP-1)<-A",3
14150 PATA "PUSH BC",C5,......,"(SP-2)<-C,(SP-1)<-B",3
14160 DATA "PUSH DE",D5,......,"(SP-2)<-E,(SP-1)<-D",3
14170 DATA "PUSH HL",E5,............
il
• 1 (SP-2)<-L,(SP-1)<-H",3
14170 DATA "PUSH HL",E5,......,"(SP-2)<-L,(SP-1)<-H",3<br>14180 DATA "PUSH IX",DD E5<mark>,......,"(S</mark>P-2)<-IXL,(SP-1)<-IXH",
3<br>14190  DATA "PUSH IY",FD E5,......,"(SP-2)<-IYL,(SP-1)<-IYH",
14200 DATA "RES 0,(HL)",CB 86 1 • ....,bit 0 de HL<-0,2
14210 DATA "RES 0, (IX+dd)", DD CB dd 86, ......, bit 0 de IX+dd
<-0,61 4220 DATA "RES 0,(IY+dd)", FD CB dd 86,................,bit 0 de IY+dd
<-0,614230 DATA "RES 0,A",CB 87, .. • . ,bi t 0 de A<-0,2
14240 DATA "RES 0, B", CB 80, ....., bit 0 de B<-0, 2
14250 DATA "RES 0, C", CB 81,....., bit 0 de C\leq-0,2
14260 DATA "RES 0, D", CB 82,... .., bit 0 de D<-0,2
14270 DATA " RES 0,E",CB 83,.. . ,b i t 0 de E<-0,2
14280 DATA "RES \alpha, H", CB 84,......, bit \alpha de H<-\alpha, 2
14290 DATA "RES 0, L", CB 85,....., bit 0 de L\leq-0,2
1 4300 DATA "RES 1,(HL)",CB 8E » • •
....,bit 1 de HL<-0,4
14310 DATA "RES 1,(IX+dd)",DD CB dd 8E,................,bit 1 de IX+dd
\leftarrow0,6
14320 DATA "RES 1, (1Y+dd)", FD CB dd 8E,......, bit 1 de IY+dd
\leftarrow0,6
14330 DATA "RES 1, A", CB 87, ......, bit 1 de A<-0, 2
14340 DATA "RES 1, B", CB 80,......, bit 1 de B\leq-0,2
14350 DATA "RES 1,C",CB 81,.. .,bit 1 de C<-0,2
1 4360 DATA "RES 1,D",CB 82,.. a a a . ,b i t 1 de D<-0,2
14370 DATA "RES 1,E", CB 83,.. a a a . ,b i t 1 de E<-0,2
14370 DATA "RES 1,E",CB 83,......,bit 1 de E<-0,2<br>14380 DATA "RES 1,H",CB 84,......,bit 1 de H<-0,2
14380 DATA "RES 1,H",CB 84,......,bit 1 de H<-0,2<br>14390 DATA "RES 1,L",CB 85,......,bit 1 de L<-0,2
14400 DATA "RES 2,(HL)",CB 96 ? "
. . .. ,bit 2 de HL<-0,4
14410 DATA "RES 2,(IX+dd)",DD CB dd 96,................,bit 2 de IX+dd
<-0,61 "420 DATA "RES 2,(IY+dd)",FD CB dd 96 ,..............,bi t 2 de IY+dd
<-0,614430 DATA "RES 2, A" , CB 97, . . « .,bit 2 de A<-0,2
```
<sup>7</sup> 7<sup>e</sup> *Complément*

14440 14450 14460 DATA "RES 2, D", CB 92, ......, bit 2 de D<-0,2 14460 DATA RES 2,D ,CB 92,.......,DIL 2 de DC-0,2<br>14470 DATA "RES 2,E",CB 93,......,bit 2 de EC-0,2 14470 DATA "RES 2,E", CB 93, ......, SIL 2 de EC-0,2<br>14480 DATA "RES 2,H", CB 94, ......, SIL 2 de H<-0,2 14460 DATA "RES 2,A",CB 94,.......,SIL 2 de A(-0,2<br>14490 DATA "RES 2,L",CB 95,......,bit 2 de L<-0,2 14490 DATA "RES 2,L",CB 95,......,bit 2 de L<-0,2<br>14500 DATA "RES 3,(HL)",CB 9E,......,bit 3 de HL<-0,4 14500 DATA "RES 3,(HL)",CB 9E,......,bit 3 de HL<-0,4<br>14510 DATA "RES 3,(IX+dd)",DD CB dd 9E,......,bit 3 de IX+dd  $\leftarrow$ 0,6 (-0,6)<br>14520 DATA "RES 3,(IY+dd)<mark>",FD CB dd 9E,......,bit 3 d</mark>e IY+dd  $\leftarrow$ 0,6 14530 DATA "RES 3,A",CB 9F,............ . , <sup>b</sup> i t <sup>3</sup> de A< -0,2 14530 DATA "RES 3,A",CB" 7F,.......,OIL 3 de A<-0,2<br>14540 DATA "RES 3,B",CB 98,......,bit 3 de B<-2,2 14550 14560 14570 14580 14590 DATA "RES 3,L",CB 9D,......,bit 3 de L<-0,2 14590 DATA | RES 3,L",CB 90,......,BIT 3 de L\-0,2<br>14600 DATA "RES 4,(HL)",CB A6,......,bit 4 de HL<-0,4 14610 DATA "RES 4,(IX+dd)",DD CB dd A6,. , bi t <sup>4</sup> de IX+dd  $<-0,6$ 14620 DATA "RES 4,(IY+dd)",FD CB dd A6, . , bi t <sup>4</sup> de IY+dd  $-0,6$ ...<br>14630 DATA "RES 4,A",CB A7,......,bit 4 de A<-0,2 14630 DATA RES 4,4 ,CB A7,.......,OIC 4 de A< 0,2<br>14640 DATA "RES 4,B",CB A0,......,bit 4 de B<-0,2 14650 DATA "RES <sup>4</sup>,C",CB Al,........... . , <sup>b</sup> <sup>i</sup> t <sup>4</sup> de C< -0,2 14650 DATA "RES 4,C",CB H1,.......,BIt 4 de C<-0,2<br>14660 DATA "RES 4,D",CB A2,......,bit 4 de.D<-0,2 14660 DATA "RES 4,D",CB H2,.......,DIC 4 de.D\"0,2<br>14670 DATA "RES 4,E",CB A3,......,bit 4 de E<-0,2 14670 DATA RES 4,E ,CB A3,......,BIC 4 de L< 0,2<br>14680 DATA "RES 4,H",CB A4,......,bit 4 de H<-0,2 14680 DATA "RES 4,A",CB A4,......,OIL 4 de R\-0,2<br>14690 DATA "RES 4,L",CB A5,......,bit 4 de L<-0,2 14690 DATA "RES 4,L",CB A5,......,bit 4 de L<-0,2<br>14700 DATA "RES 5,(HL)",CB <mark>AE,......,bit 5 de HL<-0,</mark>4 14700 DATA "RES 5,(HL)",CB AE,......,bit 5 de HL<−0,4<br>14710 DATA "RE? **5,**(IX+dd)",DD CB dd AE,......,bit 5 de IX+dd  $<-0,6$ (-0,6<br>14720 DATA "RES 5,(IY+dd)",FD CB dd AE<mark>,......</mark>bit 5 de IY+dd  $<-0,6$ 14730 DATA "RES 5,A",CB AF,........... .,bit <sup>5</sup> de A< -0,2 14730 DATA "RES 5,A",CB AF,......,bit 5 de A<-0,2<br>14740 DATA "RES 5,B",CB A8,......,bit 5 de B<-0,2 14750 DATA "RES 5,C",CB A9,........... . , <sup>b</sup> i t <sup>5</sup> de C< -0,2 14760 DATA "RES 5,D",CB AA,........... . ,bit <sup>5</sup> de D< -0,2 14760 DATA "RES 5,D",CB AA,......,bit 5 de D<-0,2<br>14770 DATA "RES 5,E",CD <mark>AB,......,</mark>bit 5 de E<-0,2 14770 DATA "RES 3,E",CL HS,.......,OIL 3 de EXT0,2<br>14780 DATA "RES 5,H",CB AC,......,bit 5 de H<T0,2 14790 DATA "RE<sup>S</sup> 5,L",CB AD,.....,. ,bi t <sup>5</sup> de L< -0,2 14800 DATA "RES 6,(HL)",CB 86,.. .....bit. <sup>6</sup> de HL< •-0,4 14800 DATA "RES 6,(HL)",CB B6,......,bit 6 de HL<−0,4<br>14810 DATA "RES 6,(IX+dd)",DD CB dd B6,......,bit 6 de IX+dd  $<-0,6$ (-0,6<br>14820 DATA "RES 6,(IY+dd)",FD CB dd B6,<mark>......</mark>bit 6 de IY+dd  $<-0,6$ 14830 DATA "RES 6,A",CB 87, .. .. . ,bit <sup>6</sup> de A< -0,2 14830 DATA "RES 8,4",CB B/,......,OIL 8 de A<-0,2<br>14340 DATA "RES 6,B",CB B0,......,bit 6 de B<-0,2 14850 14860 14870 DATA "RES 2,B",CB 90,......,bit 2 de B<-0,2<br>DATA "RES 2,C",CB 91,......,bit 2 de C<-0,2 DATA "RES 2,C",CB 91,.......,bit 2 de C<-0,2<br>DATA "RES 2,D",CB 92,......,bit 2 de D<-0,2 DATA "RES 3,D",CB 78,......,DIL 3 de B<-2,2<br>DATA "RES 3,C",CB 99,......,bit 3 de C<-0,2 DATA "RES 3,D", CB 9A,......, bit 3 de D<-0,2  $D$ ATA "RES 3,E", CB 9B,......, bit 3 de E<-0,2 DATA "RES 3,E", CB" 75,......., SITE 3 de E $\leq$  0,2<br>DATA "RES 3,H",CB" 9C,......, bit 3 de H $\leq$  0,2 DATA "RES 6,B",CB B0,......,bit 6 de B<-0,2<br>DATA "RES 6,C",CB B1,......,bit 6 de C<-0,2 DATA "RES 6,C",CB B1,.......,DIL 6 de C<-0,2<br>DATA "RES 6,D",CB B2,......,bit 6 de D<-0,2 DATA "RES 6,D",CB B2,......,OIL 6 de D\-0,2<br>DATA "RES 6,E",CB B3,......,bit 6 de E<-0,2

14880 DATA "RES 6,H",CB <sup>B</sup><sup>4</sup> **<sup>1</sup> - -** . . . . , bi t <sup>6</sup> de H<-0,2 14880 DATA TRES 8,0 ,05 B4,..<br>14890 DATA "RES 6,L",CB B5,.. 14890 DATA "RES 6,L",CB B5,......,bit 6 de L<-0,2<br>14900 DATA "RES 7,(HL)",CB BE<mark>,......</mark>bit 7 de HL<-0,4<sup>.</sup> <sup>14910</sup> DATA "RES 7, (IX+dd) " ,DD CB dd BE,..................bit <sup>7</sup> de IX+dd  $<-0.6$ <sup>14920</sup> DATA "RES 7,(IY+dd **) "** ,FD CB dd BE,................ ,bit <sup>7</sup> de IY+dd  $<-0,6$ <sup>14930</sup> DATA "RES 7,A", CB BF **<sup>1</sup>** ....,bit <sup>7</sup> de A<-0,2 14930 DATA "RES 7,A",CB BF,......,DIL 7 de A∖-0,2<br>14940 DATA "RES 7,B",CB B8,......,bit 7 de B<−0,2 14950 DATA "RES 7,C",CB B9 **<sup>1</sup>** . . . . ,bi t <sup>7</sup> de C<-0,2 <sup>14960</sup> DATA "RES 7,D",CB BA *<sup>1</sup> "* ....,bit <sup>7</sup> de D<-0,2 14970 DATA "RES 7,E", CB BB, ......, bit 7 de E<-0,2 ....,bit <sup>7</sup> de E<-0,2 14980 DATA "RES 7,H",CB BC **<sup>9</sup> • •** . . . . , <sup>b</sup> i t <sup>7</sup> de H<-0,2 <sup>14990</sup> DATA "RES 7,L", CB CD **» •** ....,bit <sup>7</sup> de L<-0,2 <sup>15000</sup> DATA "RET ",C9,.... , "PCL<-(SP),PCH<-(HL+1)",3 <sup>15010</sup> DATA "RET C",D8,.. **<sup>&</sup>lt; <sup>&</sup>gt; <sup>9</sup>** Retour si C=l,l/3 15020 DATA "RET M",F8,.. • • <sup>1</sup> Retour si Minus,1/3  $15030$  DATA "RET NC",  $D0, \ldots \ldots$ , Retour si C=0,  $1/3$  $15040$  DATA "RET NZ",  $CO, \ldots$ , Retour si Z=0,  $1/3$ <sup>15050</sup> DATA "RET P",F0,.. Retour si Positif,1/3  $15060$  DATA "RET PE", E8, ......, Retour si P=1,  $1/3$ 15070 DATA "RET PO", E0, ......, Retour si P=0, 1/3 <sup>15080</sup> DATA "RET Z",C8,.. **- <sup>1</sup>** Retoui si <sup>Z</sup> <sup>=</sup> l,l/3 15090 DATA "RETI", ED 4D, ......, Retour d'interruption, 4 15090 DATA "RETI<mark>",ED 4D,......,Retour d'interruption,4</mark><br>15100 DATA "RETN",ED 45,......,Retour d'IT non masquable,4 <sup>15110</sup> DATA "RL (HL)",CB <sup>16</sup> **il <sup>ï</sup>** <sup>P</sup> 00",Rotation <- de (HL) ,4 <sup>15120</sup> DATA "RL (IX+dd)", DD CB dd 16," <sup>P</sup> 00",Rotation <sup>&</sup>lt; - de  $(IX+dd)$ , 6 15130 DATA "RL (IY+dd)", FD CB dd 16," <sup>P</sup> 00", Rotation <- de  $(1Y+dd)$ , 6 15140 DATA "RL A" ,CB 17, **II** <sup>P</sup> 00",Rotatic i <- de A,<sup>2</sup> 15140 DATA "RL A",CB 17," P 00",Rotation <- de A,2<br>15150 DATA "RL B",CB 13," P <mark>00",Rotation <- de B</mark>,2 15160 DATA "RL C", CB 11," P 00", Rotation <- de C, 2 15170 DATA "RL D", CB 12," P 00", Rotation <- de D, 2 15180 DATA "RL E", CB 13," P 00", Rotation <- de E, 2 15190 DATA "RL H" ,CB 14, **II** <sup>P</sup> 00",Rotation <- de H,<sup>2</sup> 15200 DATA "RL L" , CB 15, **II** <sup>P</sup> 00",Rotation <- de L,2 15210 DATA "RLA",17," ...00",Rotation <- de A,1 15220 DATA "RLC (HL)",CB 06," P 00",Rotation <- de (HL),4 15230 DATA "RLC (IX+dd)", DD CB dd 06," P 20", Rotation  $\leq$  de (IX+dd),6 15240 DATA "RLC (IY+dd)" ,FD CB dd 06," <sup>P</sup> 00" , Rotation <sup>&</sup>lt; — de (IY+dd),6 15250 DATA "RLC A", CB 07," P 00", Rotation circ <- de A, 2<br>15260 DATA "RLC B", CB 00," P 00", Rotation circ <- de B, 2<br>15270 DATA "RLC C", CB 01," P 00", Rotation circ <- de C, 2<br>15280 DATA "RLC D", CB 02," P 00", Rotatio 15260 DATA "RLC B", CB 00," P 00", Rotation circ <- de B, 2 15270 DATA "RLC C", CB 01," P 00", Rotation circ <- de C, 2 15280 DATA "RLC D",CB 02," P 00",Rotation circ <- de D,2 15290 DATA "RLC E", CB 03, " P 00", Rotation ci:  $z \leftarrow$  de E, 2 15300 DATA "RLC H",CB 04," P 00",Rotation circ <- de H,2 15310 DATA "MES H , OB 04, I L DU , ROLLIUM EITE K LUL M, I<br>15310 DATA "MLC L", CB 05," P 00", Rotation circ K- de L, 2 15310 DATA " IL L", CB 03," F 00 ,ROLACIÓN CIFC (= 08<br>15320 DATA "RLCA",07," ...00",Rotation circ (= de A,1

*1*7\* *Complément*

15330 DATA "RL.D ",ED 6F,. <sup>P</sup> 00,Rot décimal <- CT **<sup>5</sup> O** 15340 DATA "RR (HL)", CB 1E," P 00", Rotation  $\Rightarrow$  de (HL), 4  $15350$  DATA "RR (IX+dd)", DD CB dd 1E," P 00", Rotation -> de  $6, (bb+XI)$ 15360 DATA "RR (IY+dd)", FD CB dd 1E," F 00", Rotetion  $\Rightarrow$  de  $(IV+dd)$ ,6 (1Y+dd),s<br>15370 DA",C<mark>R 1F," P 00",Rotation -> de A</mark>, 15370 DATA "RR B",CB IF," F 00 ,Rotation -> de H,<br>15380 DATA "RR B",CB 18," F 00",Rotation -> de B, 15390 DATA "RR B",CB 18," F 00 ,RULation -> de B;<br>15390 DATA "RR C",CB 19," P 00",Rotation -> de C, 15400 DATA "RR D" ,CB <sup>1</sup> **II** 15400 DATA "RR D", CB IA," F 00", Rotation -> de B;<br>15410 DATA "RR E", CB 1B," P 0<mark>0",</mark> Rotation -> de E, 15420 15430 15440 DATA "RRA",1F," ...00",Rotation -> de A,1 15440 DATA "NA ,1", .1100 ,NOCRCION" / OC ",1<br>15450 DATA "RRC (HL)",CB 0E," P 00",Rotation circ -> de (HL  $)$ , 4 ),4<br>15460 DATA "RRC (IX+dd)",DD CB dd 0E," P 00",Rotation circ  $\Rightarrow$  de (IX+dd),6 -> de (IX+dd),6<br>15470 DATA "RRC (IY+dd)",FD CB dd 0E," P 00",Rotation circ -> de (IY+dd),6 15480 DATA "RRC A",CB 0F," 15490 15500 15510 15520 15530 DATA "RRC E",CB 0B," F 00 ,Rotation Circ -> de<br>15530 DATA "RRC H",CB 0C," F 00",Rotation circ -> de 15540 DATA "RRC L",CB 0D," F 00 ,Rotation circ -> de<br>15540 DATA "RRC L",CB 0D," F 00",Rotation circ -> de 15540 DATA "RRCA",0F," ...00",Rot circ -> de A,1<br>15550 DATA "RRCA",0F," ...00",Rot circ -> de A,1<br>15560 DATA "RRD",ED 67,. F 00,Rot decimale droitre,5 DATA DATA "RR " RR • L H" **II** , CB <sup>1</sup>  $,$  CB  $1$ **II II** P r 00 ,Rotation -> de C,<br>P 00",Rotation -> de D, P 00" 00" ,Rotation - ,Rotation - de H, de L , DATA DATA DATA DATA "RRC "RRC <sup>I</sup> "RRC "RRC <sup>I</sup> " , CB , CB ,CB , CB B C" D" E" **n ii** P 00" .<br>P 00",Rotation circ -> de II **II** P P 00" 00" 00" ,Rotat i on ,Rotati on ,Rotat i on ,Rotat i on cire c i.rc cire cire de de de de 15570 DATA "RST 00H",C7,......,"(SP-1)<-PCH,(SP-2)<-PCL,PCH< -00,PCL<-00 **<sup>H</sup> <sup>T</sup>** 5 15580 DATA "RST 08;'" ,CF,. **II • <sup>1</sup>** (SP-1) C-PCH, (SP-2)C-PCL , PCHC  $-00,$ FCL<-08", 3 15590 DATA "RST 10H" ,07,. **II** *f* (SP-1) C-PCH, (SP-2X-PCL , PCHC  $-00,$   $PCL \le -10$ ", 3 15600 DATA "RST 18H",DF,......,"(SP-1)<-PCH,(SP-2)<-PCL,PCH< -00,PCL<-18 **il "<sup>7</sup>** 15610 DATA "RST 20H", E7, ....., "(SF-1)<-PCH, (SP-2)<-PCL, PCH< —00,PCL<—20 **•i <sup>T</sup> T** 15620 DATA "RST **\*7-' •\*** ,EF,. **il <sup>1</sup>** (SP-1) C-PCH, (SF-2X-PCL , PCHC -00,PCL<-28",3 15630 DATA "RST 30H" ,F7,. • • **il • <sup>1</sup>** (SP-1) C-PCH, (SP-2)C-PCL , PCHC -00,PCL<-30 **Il <sup>T</sup>** 15640 DATA "RST 38H" , FF, . **n • <sup>5</sup>** (SP-1) C-PCH, (SP-2X-PCL , PCHC —00, F'CLC —38 **il** <sup>15650</sup> DATA "SBC A,(HL)",9E, Il **<sup>V</sup>** <sup>1</sup> " , A< -A-(HL)-c,2 15660 DATA "SBC A,  $(IX+dd)$ ", DD 9E dd," V 1 ", A<-A- $(IX+dd)$ -c, 5 5<br>15670 DATA "SBC A,(IY+dd)",FD 9E dd," V 1 ",A<-A-(IY+dd)-c, 5 15680 DATA "SBC A, A", 9F, " V 1 ", A<-A-A-c, 1 15690 DATA "SBC A, B", 98, " V 1 ", A<-A-B-c, 1

 $V_1$  ",  $A<-A-C-c$ , 1 15700 DATA "SBC A.C", 99." 15710 DATA "SBC A, D", 9A, " V 1 ", A<-A-D-c, 1<br>15720 DATA "SBC A, E", 9B, " V 1 ", A<-A-E-c, 1 15730 DATA "SEC A, H", 9C, " V 1 ", A<-A-H-c, 1<br>15740 DATA "SEC A, H", 9C, " V 1 ", A<-A-H-c, 1<br>15750 DATA "SEC A, N", DE nn, " ' V 1 ", A<-A-nn-c, 2 15760 DATA "SBC HL, BC", ED 42," V 1X", HL<-HL-BC-c, 4 15770 DATA "SBC HL, DE", ED 52, " V 1X", HL<-HL-DE-c, 4 15780 DATA "SEC HL, HL", ED 62, "  $V$  1X", HL<-HL-HL-c, 4 15790 DATA "SBC HL, SP", ED 72, " V 1X", HL<-HL-SP-c, 4 15800 DATA "SCF", 37, 1... 00, c<- 1, 1 15810 DATA "SET 0, (HL)", CB C6, ......, bit 0 de (HL) <- 1, 4 15820 DATA "SET 0, (IX+dd)", DD CB dd C6, ......, bit 0 de (IX+d  $d$ ) < -1,6 15830 DATA "SET 0, (IY+dd)", FD CB dd C6, ......, bit 0 de (IY+d  $d$ )  $\leq -1, 6$ 15840 DATA "SET 0, A", CB C7, ....., bit 0 de A $\leq$ -1, 2 15850 DATA "SET  $\varnothing, B$ ", CB CØ,......, bit Ø de B $\leq -1$ , 2 15860 DATA "SET 0, C", CB C1, ......, bit 0 de C $<-1$ , 2 15870 DATA "SET 0, D", CB C2, ......, bit 0 de D<-1,2 15880 DATA "SET 0,E", CB C3, ......, bit 0 de E<-1,2 15890 DATA "SET 0, H", CB C4, ......, bit 0 de H<-1,2 15900 DATA "SET 0,L", CB C5, ......, bit 0 de L<-1,2 15910 DATA "SET 1, (HL) ", CB CE, ......, bit 1 de (HL) <- 1, 4 15920 DATA "SET 1, (IX+dd)", DD CB dd CE, ......, bit 1 de (IX+d  $d$   $\leq -1, 6$ 15930 DATA "SET 1, (IY+dd)", FD CB dd CE, ......, bit 1 de (IY+d  $d$   $\leq$  -1,6 15940 DATA "SET 1, A", CB CF, ......, bit 1 de A<-1, 2 15950 DATA "SET 1, B", CB C8, ......, bit 1 de B<-1,2 15960 DATA "SET 1,C", CB C9, ......, bit 1 de C<-1,2<br>15970 DATA "SET 1,D", CB CA, ......, bit 1 de D<-1,2 15930 DATA "SET 1,E",CB CB,......,bit 1 de E<-1,2<br>15990 DATA "SET 1,H",CB CC,......,bit 1 de H<-1,2 16000 DATA "SET 1, L", CB CD, ......, bit 1 de L $<-1$ , 2 16010 DATA "SET 2, (HL)", CB D6, ......, bit 2 de (HL)<-1,4 16020 DATA "SET 2, (IX+dd)", DD CB dd D6, ......, bit 2 de (IX+d  $d$ )  $\le -1, 6$ 16030 DATA "SET 2, (IY+dd)", FD CB dd D6, ......, bit 2 de (IY+d  $d$ )  $\le -1, 6$ 16040 DATA "SET 2, A", CB D7, ......, bit 2 de A<-1,2 16050 DATA "SET 2, B", CB D0, ......, bit 2 de B<-1,2 16060 DATA "SET 2, C", CB D1, ......, bit 2 de C<-1,2 16070 DATA "SET 2, D", CB D2, ......, bit 2 de D $\leftarrow$ 1, 2 16080 DATA "SET 2,E", CB D3, ......, bit 2 de E<-1,2 16090 DATA "SET 2, H", CB D4, ......, bit 2 de H<-1,2<br>16100 DATA "SET 2, L", CB D5, ......, bit 2 de L<-1,2 16110 DATA "SET 3, (HL)", CB DE, ......, bit 3 de (HL) <- 1, 4 16120 DATA "SET 3, (IX+dd)", DD CB dd DE,......, bit 3 de (IX+d  $d$ )  $\left(-1,6\right)$ 16130 DATA "SET 3, (IY+dd)", FD CB dd DE,......, bit 3 de (IY+d  $d$   $\leq -1, 6$ 17<sup>e</sup> Complément

```
16140 DATA "SET 3, A", CB DF, ......, bit 3 de A<-1,2
16150 DATA "SET 3,B", CB D8, ......, bit 3 de B<-1, 2
16150 DATA "SET 3, C", CB D9,......, bit 3 de C<-1,2<br>16170 DATA "SET 3, D", CB DA,......, bit 3 de D<-1,2
16180 DATA "SET 3,E", CB DB, ......, tit 3 de E<-1, 2
16190 DATA "SET 3, H", CB DC, ......, bit 3 de H<-1,2
16200 DATA "SET 3,L", CB DD, ......, bit 3 de L<-1, 2
16210 DATA "SET 4, (HL)", CB E6, ......, bit 4 de (HL) <- 1, 4
16220 DATA "SET 4, (IX+dd)", DD CB dd E6, ......, bit 4 de (IX+d
d) <-1,616230 DATA "SET 4, (IY+dd)", FD CB dd E6, ......, bit 4 de (IY+d
d) < -1,6
16240 DATA "SET 4, A", CB E7, ......, bit 4 de A<-1,2
16250 DATA "SET 4, B", CB EO, ......, bit 4 de B<-1,2
16260 DATA "SET 4, C", CB E1, ......, bit 4 de C<-1,2
16280 DATA "SET 4, D", CB EI, ......, DIE 4 de E\left(-1, 2, 16280\right) DATA "SET 4, D", CB E2, ....., bit 4 de D\left(-1, 2, 16280\right) DATA "SET 4, H", CB E3, ......, bit 4 de E\left(-1, 2, 16300\right) DATA "SET 4, H", CB E4, ......
16310 DATA "SET 5, (HL) ", CB EE, ......, bit 5 de (HL) <- 1, 4
16320 DATA "SET 5, (IX+dd)", DD CB dd E6, ......, bit 5 de (IX+d
d \leq -1, 616330 DATA "SET 5, (IY+dd)", FD CB dd E6, ......, bit 5 de (IY+d
d \leq -1, 616340 DATA "SET 5, A", CB EF, ......, bit 5 de A<-1,2
16350 DATA "SET 5, B", CB ER, ......, bit 5 de R< 1,2<br>16360 DATA "SET 5, C", CB E9, ......, bit 5 de R<-1,2<br>16370 DATA "SET 5, C", CB EA, ......, bit 5 de R<-1,2<br>16370 DATA "SET 5, D", CB EA, ......, bit 5 de D<-1,2
16380 DATA "SET 5,E", CB EB, ......, bit 5 de E<-1,2
16390 DATA "SET 5, H", CB EC, ......, bit 5 de H<-1,2
16400 DATA "SET 5,L", CB ED, ......, bit 5 de L<-1,2
16410 DATA "SET 6, (HL)", CB F6, ......, bit 6 de (HL) <- 1, 4
16420 DATA "SET 6, (IX+dd)", DD CB dd F6, ......, bit 6 de (IX+d
d) \left(-1, 6\right)16430 DATA "SET 6, (IY+dd)", FD CB dd F6, ......, bit 6 de (IY+d
d) \le -1, 616440 DATA "SET 6, A", CB F7, ......, bit 6 de A<-1,2
16450 DATA "SET 6, B", CB F0, ......, bit 6 de B\leq -1, 2
16460 DATA "SET 6, C", CB F1, ......, bit 6 de C<-1,2
16470 DATA "SET 6, D", CB F2, ......, bit 6 de D<-1,2<br>16480 DATA "SET 6, E", CB F3, ......, bit 6 de E<-1,2<br>16490 DATA "SET 6, H", CB F4, ......, bit 6 de H<-1,2
16500 DATA "SET 6, L", CB F5, ......, bit 6 de L<-1,2
16510 DATA "SET 7, (HL)", CB FE, ......, bit 7 de (HL)<-1,4
16520 DATA "SET 7, (IX+dd)", DD CB dd FE, ......, bit 7 de (IX+d
d) \le -1, 616530 DATA "SET 7, (IY+dd)", FD CB dd FE, ......, bit 7 de (IY+d
d \leq -1, 616540 DATA "SET 7, A", CB FF,......, bit 7 de A<-1, 2
16550 DATA "SET 7,B", CB F8, ......, bit 7 de B<-1,2
16560 DATA "SET 7, C", CB F9, ......, bit 7 de C<-1, 2
16570 DATA "SET 7, D", CB FA, ......, bit 7 de D<-1,2
```
 $(IX+dd)$ ,6 <sup>16580</sup> DATA "SET 7,E", CB FB,.... <sup>7</sup> de E< — <sup>1</sup>**<sup>1</sup> <sup>1</sup>** \*7**\*-** 16590 DATA "SET 7, H", CB FC,......, bit 7 de H $<-1$ , 2 <sup>16600</sup> DATA "SET 7,L", CB FD,.... ,bi t <sup>7</sup> de L< -1,2 16610 DATA "SLA (HL)", CB 26," P 00", Decal <- arith (IX), 4  $16620$  DATA "SLA (IX+dd)",DD CB dd 26," P 00",Decal  $\leq$  arith  $(IX+dd)$ , $6$ 16630 DATA "SLA (IY+dd)",FD CB dd 26, " <sup>P</sup> 00",Decal <sup>&</sup>lt; — arith  $(1Y+dd)$ ,  $6$ <sup>16640</sup> DATA "SLA A" ,CB <sup>O</sup>"<sup>7</sup> \*• **x- / ,** <sup>P</sup> 00" ,Decal <- arith de A,<sup>2</sup> 16650 DATA "SLA B", CB 20," P 00", Decal <- arith de B, 2<br>16650 DATA "SLA B", CB 20," P 00", Decal <- arith de B, 2 <sup>16660</sup> DATA "SLA C" , CB <sup>21</sup> , " <sup>P</sup> 00" ,Decal <- arith de C,2 <sup>16670</sup> DATA "SLA D" , CB **O'O il** <sup>P</sup> 00" ,Decal arith de 0,2 16680 DATA "SLA E", CB 23," P 00", Decal <- arith de E, 2 16660 DATA "SLA E", CB 23," F 00", Decal <- arith de E,2<br>16690 DATA "SLA H", CB 24," P 00", Decal <- arith de H,2 16700 DATA "SLA L", CB 25," P 00", Decal  $\le$  arith de L, 2 16710 DATA "SRA (HL)", CB 2E, " P 00", Decal  $\rightarrow$  arith (IX), 4 <sup>16720</sup> DATA "SRA (IX+dd)",DD CB dd **OC '• X-C.** <sup>P</sup> 00",Decal -> arith 16730 DATA "SRA (IY+dd)" , FD CB dd 2E, " <sup>P</sup> 00",Decal -> arith  $(1Y+dd)$ , 6 16740 DATA "SRA A", CB 2F, " P 00", Decal -> arith de A, 2  $16750$  DATA "SRA B", CB 28, " P 00", Decal  $\Rightarrow$  arith de B, 2 <sup>16760</sup> DATA "SRA C" ,CB <sup>29</sup> **II** <sup>P</sup> 00" ,Decal -> arith de C,2 16770 DATA "SRA D" , CB 2A **Il - <sup>9</sup>** <sup>P</sup> 00" ,Decal -> arith de D,2 16780 DATA "SRA E" ,CB 2B **II <sup>9</sup>** <sup>P</sup> 00" ,Decal -> arith de E,2 16790 DATA "SRA H" ,CB 2C **il <sup>1</sup>** <sup>P</sup> 00" ,Decal \_ z\* arith de H,<sup>2</sup> 16800 DATA "SRA L" ,CB 2D **II <sup>5</sup>** <sup>P</sup> 00" ,Decal s, ~\* <sup>z</sup> arith de L,2 16810 DATA "SRL (HL) " ,CB 3E **II <sup>1</sup>** <sup>P</sup> 00",Decal -> logique (IX), <sup>4</sup> 16820 DATA "SRL (IX+dd)", DD CB dd 3E, " F' 00", Decal -> logiq ue (IX+dd) ,6 16830 DATA "SRL (IY+dd)", FD CB dd 3E, " P 00", Decal  $\rightarrow$  logiq ue (IY+dd) 16840 DATA "SRL A" ,CB 3F **II <sup>ï</sup>** <sup>P</sup> 00" , Decal -> 1ogi que de A,2 16850 DATA "SRL B" , CB 38 **II** <sup>P</sup> 00" , Decal -> 1ogi que de B,2 16850 DATA "SRL B", CB 38,"<br>16860 DATA "SRL C", CB 39," **»** <sup>P</sup> 00" , Decal -> 1ogi que de C,2 16870 DATA "SRL D" ,CB 3A **II** *<sup>1</sup>* <sup>P</sup> 00" ,Decal - <sup>&</sup>gt; <sup>1</sup>ogi que de <sup>D</sup>,2 16880 DATA "SRL E" ,CB 3B **II <sup>1</sup>** <sup>P</sup> 00" ,Decal -> logique de E,2 16890 DATA "SRL H" , CB 3C **II <sup>ï</sup>** <sup>P</sup> 0.0 " ,Decal -> <sup>1</sup>ogi que de <sup>H</sup>,2 16900 DATA "SRL L" ,CB 3D **II** » <sup>P</sup> 00" , Decal -> <sup>1</sup>ogi que de L,2 16910 DATA "SUB (HL) " ,96 **II <sup>1</sup>** <sup>V</sup> <sup>1</sup> " ,A<-A- (HL),2 <sup>16920</sup> DATA "SUB (IX+dd)" ,DD CB dd 3E," <sup>V</sup> <sup>1</sup> ",A<-A-(IX+dd) ,5 <sup>16930</sup> DATA "SUB (IY+dd)" ,FD CE<sup>i</sup> dd 3E, " <sup>V</sup> <sup>1</sup> ",A<-A-(IY+dd),5 16940 DATA "SUB A" , CB 3F **II V** <sup>1</sup> " , A'I-A-A,1 16950 DATA "SUB B", CB 38, " V 1 ", A<-A-B, 1 16960 DATA "SUB C" ,CB 39 **II <sup>5</sup>** <sup>V</sup> <sup>1</sup> " ,AC-A-C,1 16970 DATA "SUB D",CB 3A," V 1 ",A<-A-D,1 16980 DATA "SUB E" ,CB 3B **il** *<sup>f</sup>* <sup>V</sup> <sup>1</sup> " ,A<—A— E,1 <sup>16990</sup> DATA "SUB H" , CB 3C **il** <sup>ï</sup> <sup>V</sup> <sup>1</sup> " ,A<-A-H,1 <sup>17000</sup> DATA "SUB L" , CB 3D **il** <sup>V</sup> <sup>1</sup> " ,A<-A-L,1 17000 DATA "SUB L",CB SD," ∨ 1 ",AK-A-L,1<br>17010 DATA "SUB N",D6 nn," ∨ 1 ",AK-A-nn,1  $17020$  DATA "XOR (HL)", AE, 0 P 00, A<-A XOR (HL), 2

```
1703(3
DATA "XOR (IX+dd)" , DD AE dd , 0 P 00,A<-A XOR (IX+dd),5
17040
DATA "XOR (Iy+dd)" , FD AE dd , 0 P 00,A<-A XOR (IY+dd) ,5
17050
DATA "XOR A",AF,0 P 00,A< -A XOR A,1
17060
DATA "XOR B",A8,0 P 00,A< -A XOR B,1
17070
17080
17090
17100
17110
DATA "XOR L",AD,0 P 00,A< -A XOR L, 1
17120
DATA "XOR N",EE nn ,0 P 00 ,A< -A :XOR nn,2
17130
DATA
17140
DATA
17150
DATA
17160
DATA
17170
DATA
      DATA "XOR C",A9,0 P 00,A< -A XOR C,1
      DATA "XOR D",AA,0 P 00,A< -A XOR D, 1
      DATA "XOR E",AB,0 P 00,A< -A XOR E,1
      DATA "XOR H",AC,0 P 00, A< -A XOR H,1
```
Le second programme est plus complexe, sa structure apparaît dans l'ordinogramme 2.

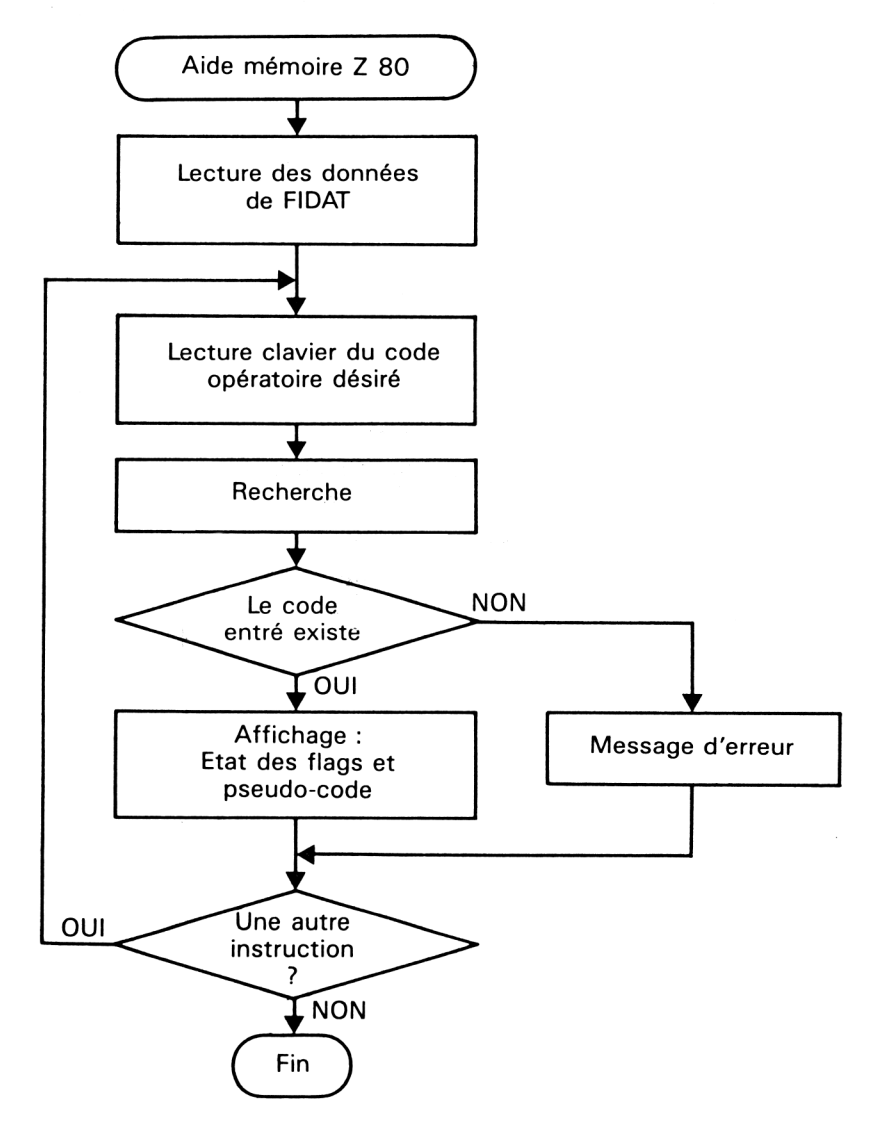

Dans un premier temps, une partie des données qui se trouvent dans le fichier FIDAT (pour des raisons de place mémoire) sont chargées dans le tableau t\$ :

**FOR <sup>i</sup> = <sup>1</sup> TO 695 INPUT #9,t\$(i,1) INPUT #9,dum\$ INPUT #9,t\$(i,2) INPUT #9,t\$(i,3) INPUT #9,dum\$ NEXT <sup>i</sup>**

Le programme demande ensuite à l'utilisateur d'entrer le code opérationnel pour lequel il souhaite avoir des informations :

**1210 PRINT "Entrez l'instruction dont vous voulez connaître la signification."**

## **1220 LINE INPUT a\$**

L'instruction LINE INPUT de la ligne 1220 permet à l'utilisateur d'entrer des codes opérationnels qui comportent une virgule.

La recherche du code opérationnel dans le tableau de données se fait à l'aide d'une boucle entre les lignes 1250 et 1270

```
1250 IF UPPER$(t$(i%, 1 )) = UPPER$(a$) THEN stp = 1
1260 IF stp = O THEN i% = i% + 1
1270 IF (stp = O) AND (i%< >696) THEN 1250
```
La boucle se termine lorsque le code opérationnel saisi est identifié, ou lorsque tout le tableau a été parcouru sans y trouver le code opérationnel.

Dans le second cas, un message d'erreur est affiché :

### **1280 IF i% <sup>=</sup> 696 THEN PRINT:PRINT"lnstruction inconnue":G0T0 1470**

Dans le premier cas, l'état des indicateurs après exécution du code opérationnel et les opérations effectuées par le code opérationnel (en pseudo code) sont affichées sur l'écran, entre les lignes 1300 et 1450.

Le programme se termine en demandant à l'utilisateur s'il désire obtenir des détails sur un autre code opérationnel :

### **1470 PRINT:INPUT "Une autre instruction (O/N) : ";r\$**

S'il répond O, le programme est réexécuté à partir de la ligne 1170. Pour toute autre réponse, le programme prend fin

**1480 IF UPPER\$(r\$) = "O" THEN 1170 1490 END**

Le listing du programme est le suivant :

```
1010 REM Aide memoire des instructions du Z80
1030
1040 DIM t#(695,3)
1050 CL3
1030 PRINT "Chargement des donnees en cours ..."
1070 OPENIN("fidat")
1080 FOR 1=1 TO 695
1090 INPUT #9, t$(i,1)
1100 INPUT #9, dum*
1110 INPUT #9, t*(i, 2)1120 INPUT #9, t#(i, 3)
1130 INPUT #9, dum*
1140 NEXT i
1150 CLOSEIN
1160
1170 CLS
1180 PRINT "Aide memoire des instructions du Z80"
1200 PRINT
1210 PRINT "Entrez l'instruction dont vous voulez connaitre
la signification."
1220 LINE INPUT a*
1230 stp=0:i%=1
12401250 IF UPPER*(t*(i%,1))=UPPER*(a*) THEN stp=1
1260 IF stp=0 THEN i%=i%+1
1270 IF (stp=0) AND (17<>696) THEN 1250
1280 IF 1%-696 THEN PRINT: PRINT "Instruction inconnue": 80TO 1
470
1290 PRINT
1300 PRINT "Indicateurs : c z p s n h"
                        \mathbf{u}_31310 PRINT "
1320 FOR JX=1 TO 6
1330 PRINT MID*(t*(i%,2), j%, 1); " ";
1340 NEXT J%
1350 PRINT
1360 PRINT
1370 PRINT "espace = affecte,"
1380 PRINT " \alpha = mis a zero,"
1390 PRINT "
               1 = mis a un,"
1400 PRINT."
              P = parite affectee,"
1410 PRINT "
              V = debordement affecte,"
1420 PRINT "
               \cdot : inchange,"
1430 PRINT "
               x = ne pas tenir compte."
1440 PRINT
1450 PRINT "Operation realisee : ";t$(i%,3)
1460
1470 PRINT: INPUT "Une autre instruction (O/N) : ";r$
1480 IF UPPER*(r*)="0" THEN 1170
1490 END
```